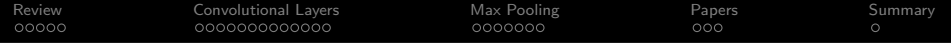

# Lecture 9: Convolutional Neural Nets

Mark Hasegawa-Johnson

ECE 417: Multimedia Signal Processing, Fall 2020

K ロ ▶ K @ ▶ K 할 > K 할 > 1 할 > 1 이익어

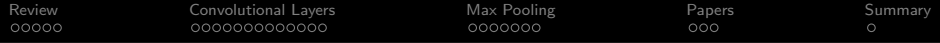

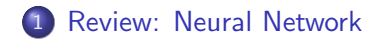

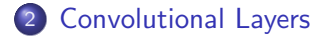

[Max Pooling](#page-22-0)

[A Few Important Papers](#page-30-0)

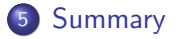

K ロ ▶ K @ ▶ K 할 > K 할 > 1 할 > 1 이익어

<span id="page-2-0"></span>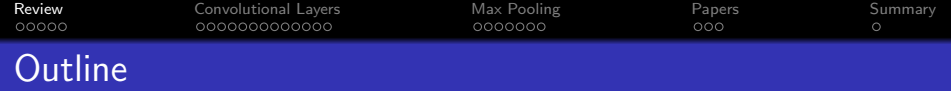

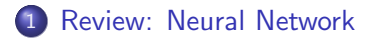

- 2 [Convolutional Layers](#page-8-0)
- **3** [Max Pooling](#page-22-0)
- 4 [A Few Important Papers](#page-30-0)

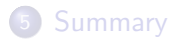

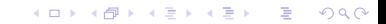

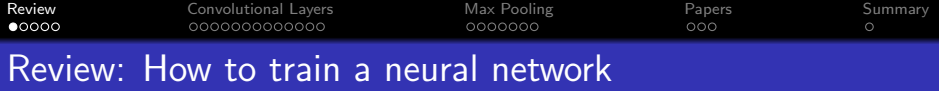

 $\bullet$  Find a training dataset that contains *n* examples showing the desired output,  $\vec{y_i}$ , that the NN should compute in response to input vector  $\vec{x_i}$ :

$$
\mathcal{D} = \{(\vec{x}_1, \vec{y}_1), \ldots, (\vec{x}_n, \vec{y}_n)\}
$$

- $\bullet$  Randomly **initialize** the weights and biases,  $W^{(1)}$ ,  $\vec{b}^{(1)}$ ,  $W^{(2)}$ , and  $\vec{b}^{(2)}$ .
- **3** Perform **forward propagation**: find out what the neural net computes as  $\hat{y}_i$  for each  $\vec{x}_i$ .
- $\triangle$  Define a loss function that measures how badly  $\hat{y}$  differs from  $\vec{y}$ .
- $\bullet$  Perform back propagation to improve  $W^{(1)}$ ,  $\vec{b}^{(1)}$ ,  $W^{(2)}$ , and  $\vec{b}^{(2)}$ .
- **6** Repeat steps 3-5 until convergence.

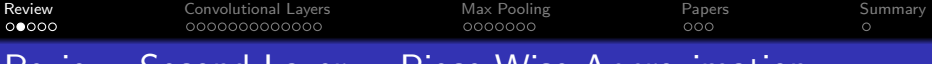

 $Review:$  Second Layer  $=$  Piece-Wise Approximation

The second layer of the network approximates  $\hat{y}$  using a bias term  $\vec{b}$ , plus correction vectors  $\vec{w}^{(2)}_i$  $j_j^{(k^2)}$ , each scaled by its activation  $h_j$ :

$$
\hat{y}=\vec{b}^{(2)}+\sum_j \vec{w}^{(2)}_j h_j
$$

- Unit-step and signum nonlinearities, on the hidden layer, cause the neural net to compute a piece-wise constant approximation of the target function. Sigmoid and tanh are differentiable approximations of unit-step and signum, respectively.
- ReLU, Leaky ReLU, and PReLU activation functions cause  $h_j$ , and therefore  $\hat{y}$ , to be a piece-wise-linear function of its inputs.

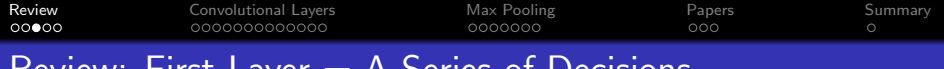

Review: First Layer  $=$  A Series of Decisions

The first layer of the network decides whether or not to "turn on" each of the  $h_j$ 's. It does this by comparing  $\vec{x}$  to a series of linear threshold vectors:

$$
h_k = \sigma \left( \bar{w}_k^{(1)} \vec{x} + b_k \right) \begin{cases} > 0 & \bar{w}_k^{(1)} \vec{x} + b_k > 0 \\ = 0 & \bar{w}_k^{(1)} \vec{x} + b_k < 0 \end{cases}
$$

K ロ ▶ K @ ▶ K 할 > K 할 > 1 할 > 1 이익어

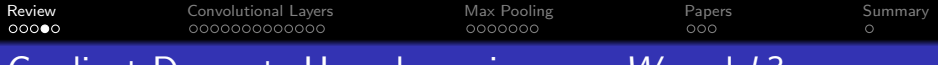

### Gradient Descent: How do we improve W and b?

Given some initial neural net parameter (called  $u_{ki}$  in this figure), we want to find a better value of the same parameter. We do that using gradient descent:

$$
u_{kj} \leftarrow u_{kj} - \eta \frac{d\mathcal{L}}{du_{kj}},
$$

where  $\eta$  is a learning rate (some small constant, e.g.,  $\eta = 0.02$  or so).

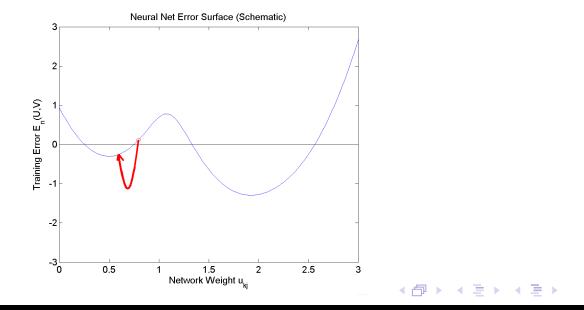

 $000$ 

 $\Rightarrow$ 

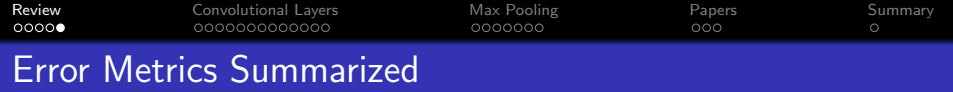

- $\bullet$  Use MSE to achieve  $\hat{y} \to E[\vec{y}|\vec{x}]$ . That's almost always what you want.
- For a binary classifier with a sigmoid output, BCE loss gives you the MSE result without the vanishing gradient problem.
- For a multi-class classifier with a softmax output, CE loss gives you the MSE result without the vanishing gradient problem.
- After you're done training, you can make your cell phone app more efficient by throwing away the uncertainty:

**KORK ERKER ADE YOUR** 

- Replace softmax output nodes with max
- Replace logistic output nodes with unit-step
- Replace tanh output nodes with signum

<span id="page-8-0"></span>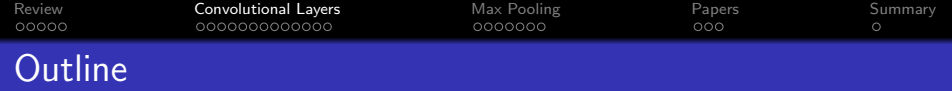

- 1 [Review: Neural Network](#page-2-0)
- 2 [Convolutional Layers](#page-8-0)
- **3** [Max Pooling](#page-22-0)
- 4 [A Few Important Papers](#page-30-0)

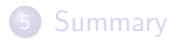

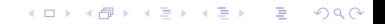

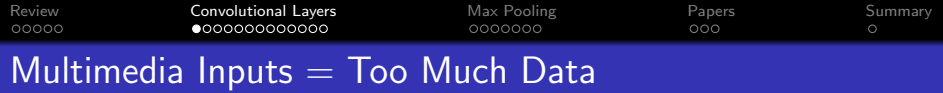

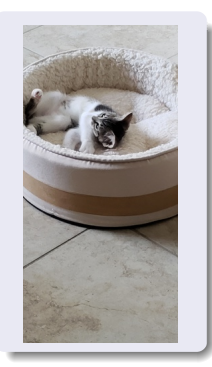

#### Does this image contain a cat?

Fully-connected solution:

$$
\hat{y} = \sigma \left( W^{(2)} \vec{h} \right)
$$

$$
\vec{h} = \text{ReLU} \left( W^{(1)} \vec{x} \right)
$$

where  $\vec{x}$  contains all the pixels.

- Image size  $2000 \times 3000 \times 3 = 18,000,000$ dimensions in  $\vec{x}$ .
- If  $\vec{h}$  has 500 dimensions, then  $W^{(1)}$  has  $500 \times 18,000,000 = 9,000,000,000$  parameters.
- $\bullet$  ... so we should use at least  $9,000,000,000$ images to train it.

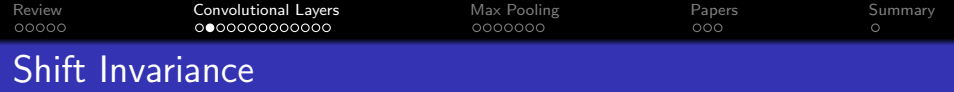

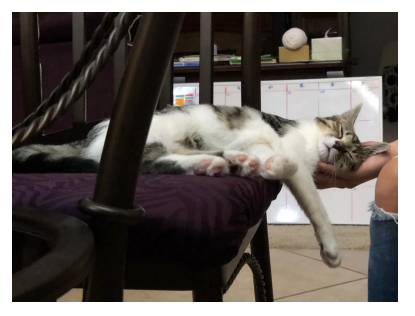

The cat has moved. The fully-connected network has no way to share information between the rows of  $W^{(1)}$  that look at the center of the image, and the rows that look at the right-hand side.

**KORK ERKER ADE YOUR** 

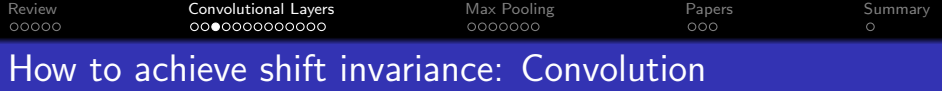

Instead of using vectors as layers, let's use images.

$$
e^{(l)}[m,n,d] = \sum_{c} \sum_{m'} \sum_{n'} w^{(l)}[m',n',c,d]h^{(l-1)}[m-m',n-n',c]
$$

where

 $e^{(1)}[m, n, c]$  and  $h^{(1)}[m, n, c]$  are excitation and activation (respectively) of the  $(m, n)$ <sup>th</sup> pixel, in the  $c<sup>th</sup>$  channel, in the  $l^{\text{th}}$  layer.

4 0 > 4 4 + 4 3 + 4 3 + 5 + 9 4 0 +

 $w^{(1)}[m, n, c, d]$  are the weights.

[Review](#page-2-0) **[Convolutional Layers](#page-8-0)** [Max Pooling](#page-22-0) [Papers](#page-30-0) [Summary](#page-34-0)<br>1989 **Convolutional Layers** Max Pooling Papers Doo How to achieve shift invariance: Convolution

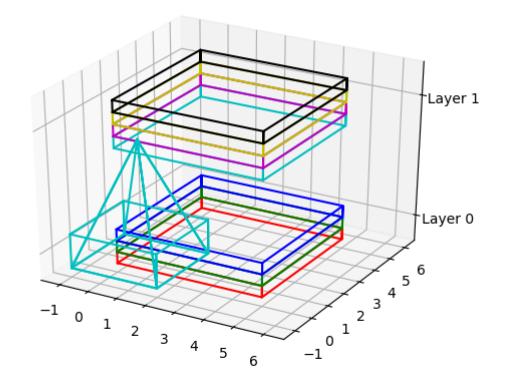

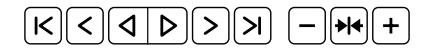

K ロ > K @ > K 할 > K 할 > 1 할 : ⊙ Q Q^

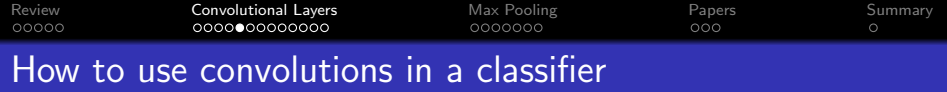

 $\bullet$  The zero<sup>th</sup> layer is the input image:

$$
h^{(0)}[m,n,c]=x[m,n,c]
$$

**•** Excitation and activation:

$$
e^{(l)}[m, n, d] = \sum_{c} \sum_{m'} \sum_{n'} w[m', n', c, d] h^{(l-1)}[m - m', n - n', c]
$$
  

$$
h^{(l)}[m, n, d] = \text{ReLU}(e^{(l)}[m, n, d])
$$

Reshape the last convolutional layer into a vector, to form the first fully-connected layer:

$$
h_{cN^2+mN+n}^{(L+1)} = h^{(L)}[m,n,c]
$$

**K ロ ▶ K @ ▶ K 할 X X 할 X → 할 X → 9 Q Q ^** 

where  $N$  is the image dimension (both height and width).

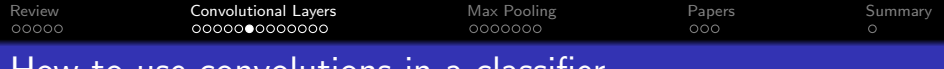

## How to use convolutions in a classifier

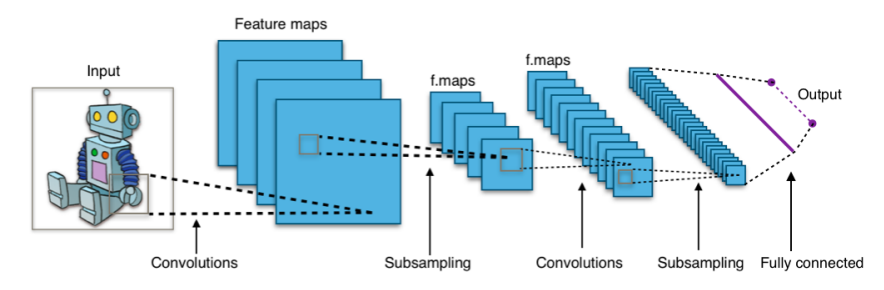

"Typical CNN," by Aphex34 2015, CC-SA 4.0, [https://commons.wikimedia.org/wiki/File:Typical\\_cnn.png](https://commons.wikimedia.org/wiki/File:Typical_cnn.png)

K ロ ▶ K @ ▶ K 할 > K 할 > 1 할 > 1 이익어

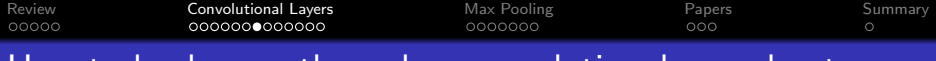

### How to back-prop through a convolutional neural net

You already know how to back-prop through fully-connected layers. Now let's back-prop through convolution:

$$
\frac{d\mathcal{L}}{dh^{(l-1)}[m',n',c]} = \sum_{m} \sum_{n} \sum_{d} \frac{d\mathcal{L}}{de^{(l)}[m,n,d]} \frac{\partial e^{(l)}[m,n,d]}{\partial h^{(l-1)}[m',n',c]}
$$

The partial derivative is easy:

$$
e^{(l)}[m,n,d] = \sum_{c} \sum_{m'} \sum_{n'} w[m-m',n-n',c,d] h^{(l-1)}[m',n',c]
$$

$$
\frac{\partial e^{(l)}[m,n,d]}{\partial h^{(l-1)}[m',n',c]} = w[m-m',n-n',c,d]
$$

Putting all of the above equations together, we get:

$$
\frac{d\mathcal{L}}{dh^{(l-1)}[m',n',c]} = \sum_{m} \sum_{n} \sum_{d} w^{(l)}[m-m',n-n',c,d] \frac{d\mathcal{L}}{de^{l}[m,n,d]}
$$

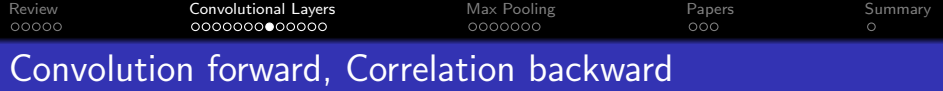

In signal processing, we defined  $x[n]*h[n]$  to mean  $\sum$  h[m]x[n  $-$  m]. Let's use the same symbol to refer to this multi-channel 2D convolution:

$$
e^{(l)}[m,n,d] = \sum_{c} \sum_{m'} \sum_{n'} w^{(l)}[m-m',n-n',c,d]h^{(l-1)}[m',n',c]
$$
  

$$
\equiv w^{(l)}[m,n,c,d] * h^{(l-1)}[m,n,c]
$$

Back-prop, then, is also a kind of convolution, but with the filter flipped left-to-right and top-to-bottom. Flipped convolution is also known as "correlation."

$$
\frac{d\mathcal{L}}{dh^{(l-1)}[m,n,d]} = \sum_{m'} \sum_{n'} \sum_{c} w^{(l)}[m'-m,n'-n,d,c] \frac{d\mathcal{L}}{de^{l}[m',n',c]}
$$

$$
= w^{(l)}[-m,-n,d,c] * \frac{d\mathcal{L}}{de^{l}[m,n,c]}
$$

**KORK ERKER ADE YOUR** 

[Review](#page-2-0) **[Convolutional Layers](#page-8-0)** [Max Pooling](#page-22-0) [Papers](#page-30-0) [Summary](#page-34-0)<br>1989 - **Convolutional Layers** Max Pooling Papers Doo

### Back-prop through a convolutional layer

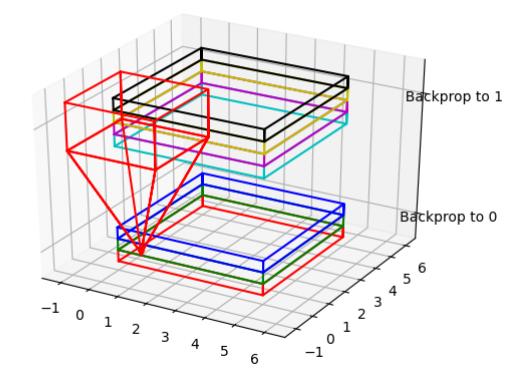

K ロ ▶ K @ ▶ K 할 > K 할 > 1 할 > 1 이익어

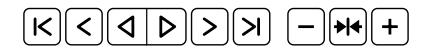

[Review](#page-2-0) [Convolutional Layers](#page-8-0) [Max Pooling](#page-22-0) [Papers](#page-30-0) [Summary](#page-34-0)  $\circ$ Similarities between convolutional and fully-connected back-prop

• In a fully-connected layer, forward-prop is a matrix multiply. Back-prop is multiplication by the transpose of the same matrix:

$$
\bar{e}^{(l)} = W^{(l)} \vec{h}^{(l-1)}
$$

$$
\nabla_{\vec{h}^{(l-1)}} \mathcal{L} = \left(W^{(l)}\right)^T \nabla_{\vec{e}^{(l)}} \mathcal{L}
$$

• In a convolutional layer, forward-prop is a convolution, Back-prop is a correlation:

$$
e^{(l)}[m, n, d] = w^{(l)}[m, n, c, d] * h^{(l-1)}[m, n, c]
$$

$$
\frac{d\mathcal{L}}{dh^{(l-1)}[m, n, d]} = w^{(l)}[-m, -n, d, c] * \frac{d\mathcal{L}}{de^{(l)}[m, n, c]}
$$

**KORK ERKER ER AGA** 

[Review](#page-2-0) [Convolutional Layers](#page-8-0) [Max Pooling](#page-22-0) [Papers](#page-30-0) [Summary](#page-34-0)  $\circ$ Convolutional layers: Weight gradient

Finally, we need to combine back-prop and forward-prop in order to find the weight gradient:

$$
\frac{d\mathcal{L}}{dw^{(l)}[m',n',c,d]} = \sum_{m} \sum_{n} \frac{d\mathcal{L}}{de^{(l)}[m,n,d]} \frac{\partial e^{(l)}[m,n,d]}{\partial w^{(l)}[m',n',c,d]}
$$

Again, the partial derivative is very easy to compute:

$$
e^{(l)}[m, n, d] = \sum_{c} \sum_{m'} \sum_{n'} w[m', n', c, d] h^{(l-1)}[m - m', n - n', c]
$$

$$
\frac{\partial e^{(l)}[m, n, d]}{\partial w^{(l-1)}[m', n', c]} = h^{(l-1)}[m - m', n - n', c]
$$

**KORK ERKER ER AGA** 

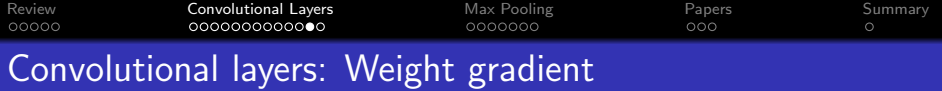

$$
\frac{d\mathcal{L}}{dw^{(l)}[m',n',c,d]} = \sum_{m} \sum_{n} \frac{d\mathcal{L}}{de^{(l)}[m,n,d]} \frac{\partial e^{(l)}[m,n,d]}{\partial w^{(l)}[m',n',c,d]}
$$

$$
\frac{\partial e^{(l)}[m,n,d]}{\partial w^{(l-1)}[m',n',c]} = h^{(l-1)}[m-m',n-n',c]
$$

Putting those together, we discover that the weight gradient is ALSO a convolution!!!

$$
\frac{d\mathcal{L}}{dw^{(l)}[m', n', c, d]} = \sum_{m} \sum_{n} \frac{d\mathcal{L}}{de^{(l)}[m, n, d]} h^{(l-1)}[m - m', n - n', c]
$$

$$
= \frac{d\mathcal{L}}{de^{(l)}[m', n', d]} * h^{(l-1)}[m', n', c]
$$

K ロ X イロ X K ミ X K ミ X ミ X Y Q Q Q

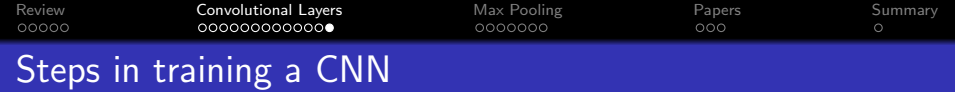

**1** Forward-prop:

$$
e^{(l)}[m,n,d] = w^{(l)}[m,n,c,d] * h^{(l-1)}[m,n,c]
$$

<sup>2</sup> Back-prop:

$$
\frac{d\mathcal{L}}{dh^{(l-1)}[m,n,d]} = w^{(l)}[-m,-n,d,c] * \frac{d\mathcal{L}}{de^{(l)}[m,n,c]}
$$

<sup>3</sup> Weight gradient:

$$
\frac{d\mathcal{L}}{dw^{(l)}[m,n,c,d]} = \frac{d\mathcal{L}}{de^{(l)}[m,n,d]} * h^{(l-1)}[m,n,c]
$$

K ロ X イロ X K ミ X K ミ X ミ X Y Q Q Q

<span id="page-22-0"></span>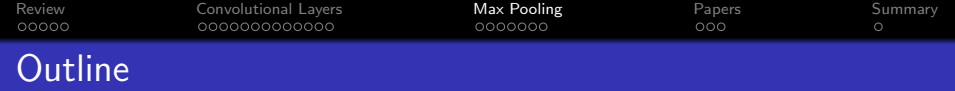

- [Review: Neural Network](#page-2-0)
- [Convolutional Layers](#page-8-0)
- [Max Pooling](#page-22-0)
- [A Few Important Papers](#page-30-0)

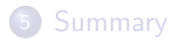

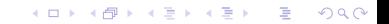

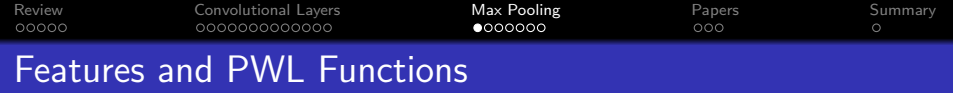

Remember the PWL model of a ReLU neural net:

- **1** The hidden layer activations are positive if some feature is detected in the input, and zero otherwise.
- **2** The rows of the output layer are vectors, scaled by the hidden layer activations, in order to approximate some desired piece-wise-linear (PWL) output function.
- <sup>3</sup> What happens next is different for regression and classification:
	- **1** Regression: The PWL output function is the desired output.

**KORK ERKER ADE YOUR** 

**2** Classification: The PWL function is squashed down to the [0, 1] range using a sigmoid.

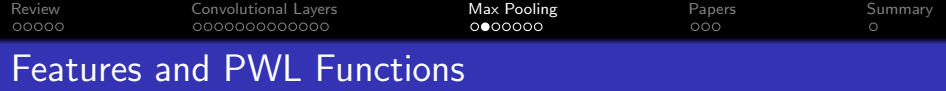

In image processing, often we don't care where in the image the "feature" occurs:

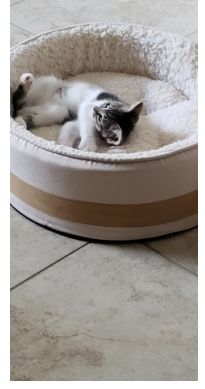

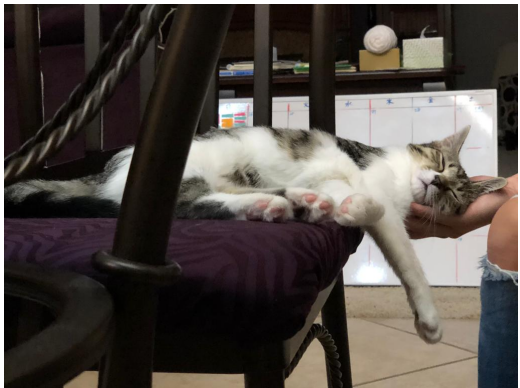

小店

 $299$ 

メロメメ 御き メミメメ ミト

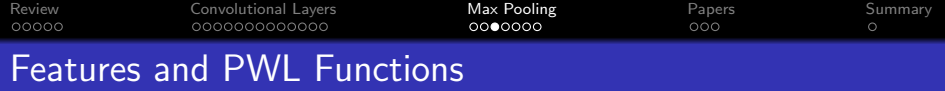

Sometimes we care **roughly** where the feature occurs, but not exactly. Blue at the bottom is sea, blue at the top is sky:

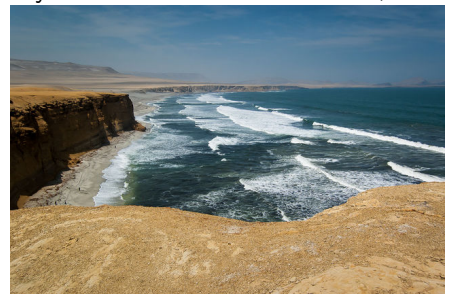

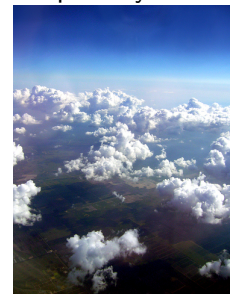

**KORK ERKER ADE YOUR** 

"Paracas National Reserve," World Wide Gifts, 2011, CC-SA 2.0,

https://commons.wikimedia.org/wiki/File:Paracas National Reserve, Ica, Peru-3April2011.jpg. "Clouds above Earth at 10,000 feet," Jessie Eastland, 2010, CC-SA 4.0,

<https://commons.wikimedia.org/wiki/File:Sky-3.jpg>.

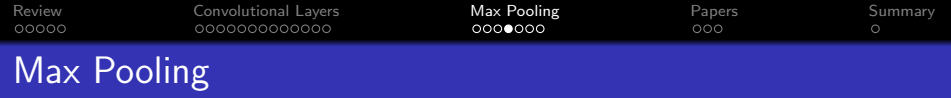

- Philosophy: the activation  $h^{(1)}[m, n, c]$  should be greater than zero if the corresponding feature is detected anywhere within the vicinity of pixel  $(m, n)$ . In fact, let's look for the best matching input pixel.
- **•** Equation:

$$
h^{(l)}[m, n, c] = \max_{m'=0}^{M-1} \max_{n'=0}^{M-1} \text{ReLU}\left(e^{(l)}[mM + m', nM + n', c]\right)
$$

**KORK ERKER ADE YOUR** 

where M is a max-pooling factor (often  $M = 2$ , but not always).

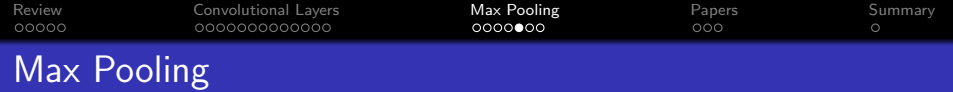

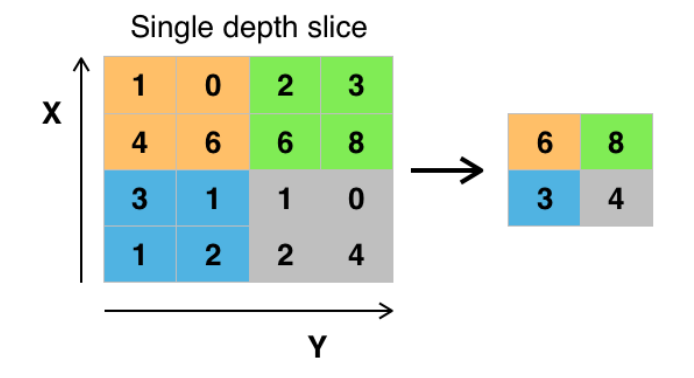

K ロ ▶ K @ ▶ K 할 > K 할 > 1 할 > 1 이익어

"max pooling with  $2x^2$  filter and stride  $= 2$ ," Aphex34, 2015, CC SA 4.0,

[https://commons.wikimedia.org/wiki/File:Max\\_pooling.png](https://commons.wikimedia.org/wiki/File:Max_pooling.png)

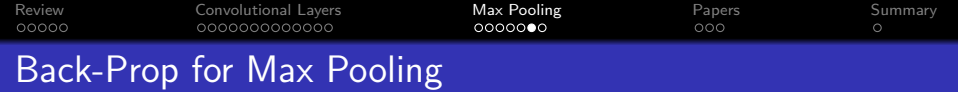

The back-prop is pretty easy to understand. The activation gradient,  $\frac{d\mathcal{L}}{dh^{(l)}[m,n,c]}$ , is back-propagated to just one of the excitation gradients in its pool: the one that had the maximum value.

$$
\frac{d\mathcal{L}}{de^{(l)}[mM+m',nM+n',c]} = \begin{cases} \frac{d\mathcal{L}}{dh^{(l)}[m,n,c]} & m'=m^*, n'=n^*,\\ 0 & h^{(l)}[m,n,c] > 0, \end{cases}
$$

where

$$
m^*, n^* = \underset{m', n'}{\text{argmax}} e^{(l)}[mM + m', nM + n', c],
$$

**KORKAR KERKER EL VOLO** 

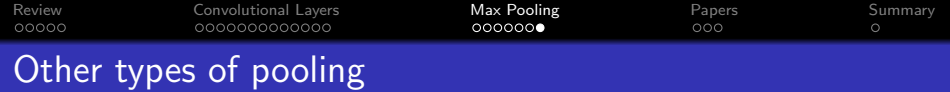

### Average pooling:

$$
h^{(l)}[m,n,c] = \frac{1}{M^2} \sum_{m'=0}^{M-1} \sum_{n'=0}^{M-1} \text{ReLU} \left(e^{(l)}[mM+m',nM+n',c]\right)
$$

Philosophy: instead of finding the pixels that best match the feature, find the average degree of match.

• Decimation pooling:

$$
h^{(l)}[m,n,c] = \text{ReLU}\left(e^{(l)}[mM,nM,c]\right)
$$

Philosophy: the convolution has already done the averaging for you, so it's OK to just throw away the other  $M^2 - 1$  inputs.

4 D > 4 P + 4 B + 4 B + B + 9 Q O

<span id="page-30-0"></span>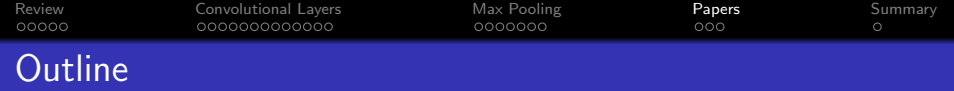

- 1 [Review: Neural Network](#page-2-0)
- 2 [Convolutional Layers](#page-8-0)
- **3** [Max Pooling](#page-22-0)
- 4 [A Few Important Papers](#page-30-0)

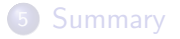

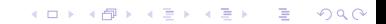

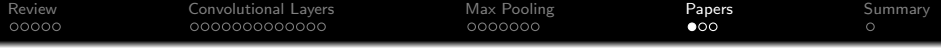

"Phone Recognition: Neural Networks vs. Hidden Markov Models," Waibel, Hanazawa, Hinton, Shikano and Lang, 1988

- 1D convolution
- **a** average pooling
- max pooling invented by Yamaguchi et al., 1990, based on this architecture

Image copyright Waibel et al., 1988, released CC-BY-4.0 2018, [https://commons.wikimedia.org/wiki/File:](https://commons.wikimedia.org/wiki/File:TDNN_Diagram.png) [TDNN\\_Diagram.png](https://commons.wikimedia.org/wiki/File:TDNN_Diagram.png)

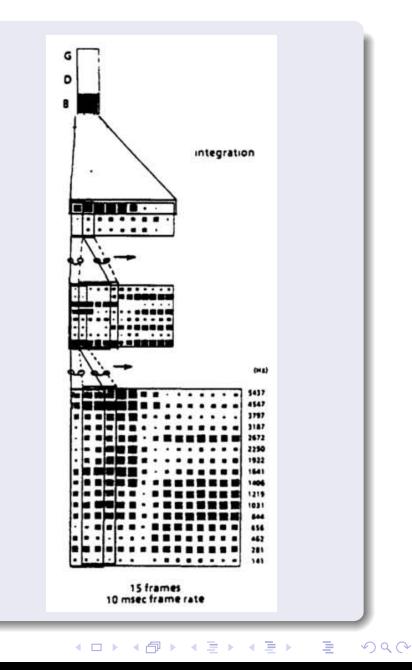

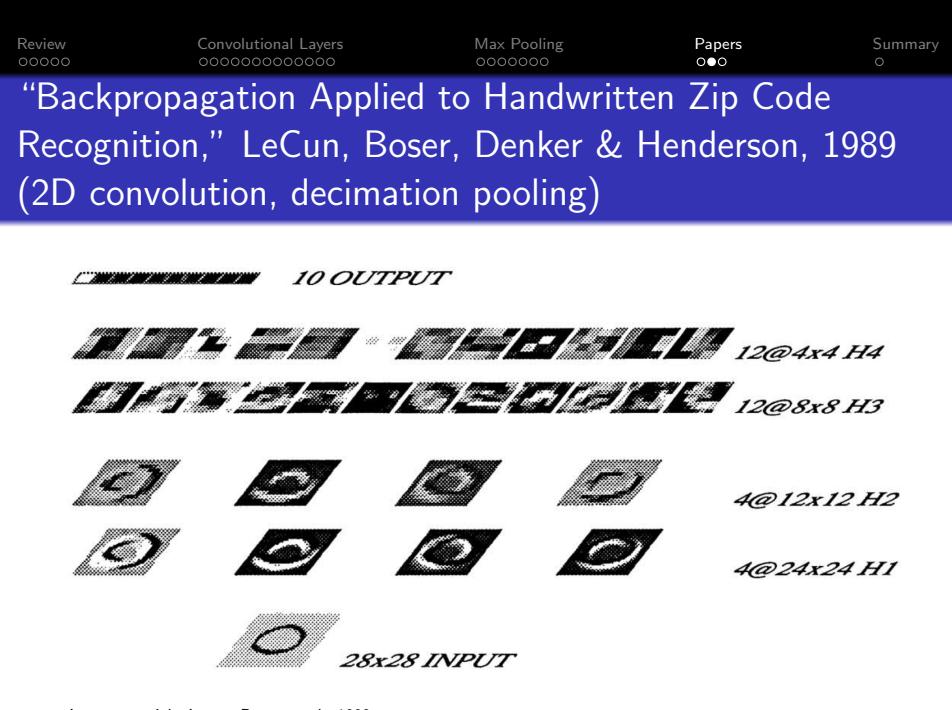

Image copyright Lecun, Boser, et al., 1990

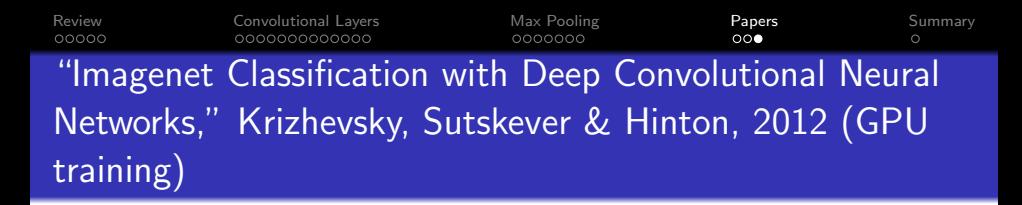

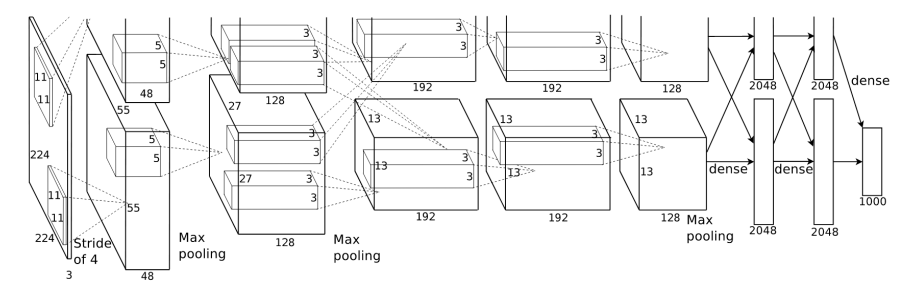

 $4$  ロ )  $4$   $\overline{r}$  )  $4$   $\overline{z}$  )  $4$   $\overline{z}$  )

 $\Rightarrow$ 

 $2990$ 

Image copyright Krizhevsky, Sutskever & Hinton, 2012

<span id="page-34-0"></span>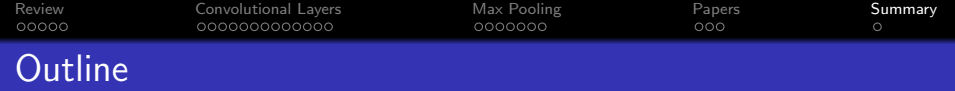

- 1 [Review: Neural Network](#page-2-0)
- 2 [Convolutional Layers](#page-8-0)
- **3** [Max Pooling](#page-22-0)
- 4 [A Few Important Papers](#page-30-0)

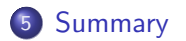

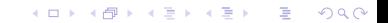

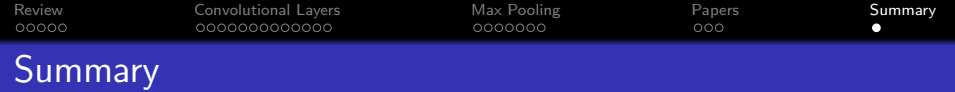

- Convolutional layers: forward-prop is a convolution, back-prop is a correlation, weight gradient is a convolution.
- Max pooling: back-prop just propagates the derivative to the pixel that was chosen by forward-prop.
- Many-layer CNNs trained on GPUs, with small convolutions in each layer, have won Imagenet every year since 2012, and are now a component in every image, speech, audio, and video processing system.

**KORKAR KERKER EL VOLO**